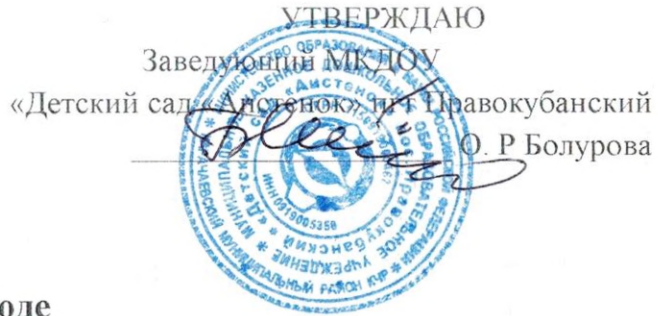

## Информация по реализации плана по устранению недостатков, выявленных в ходе независимой оценки качества условий оказания образовательных услуг в 2020 годув МКДОУ «Детский сад «Аистенок» пгт Правокубанский на 2021 год

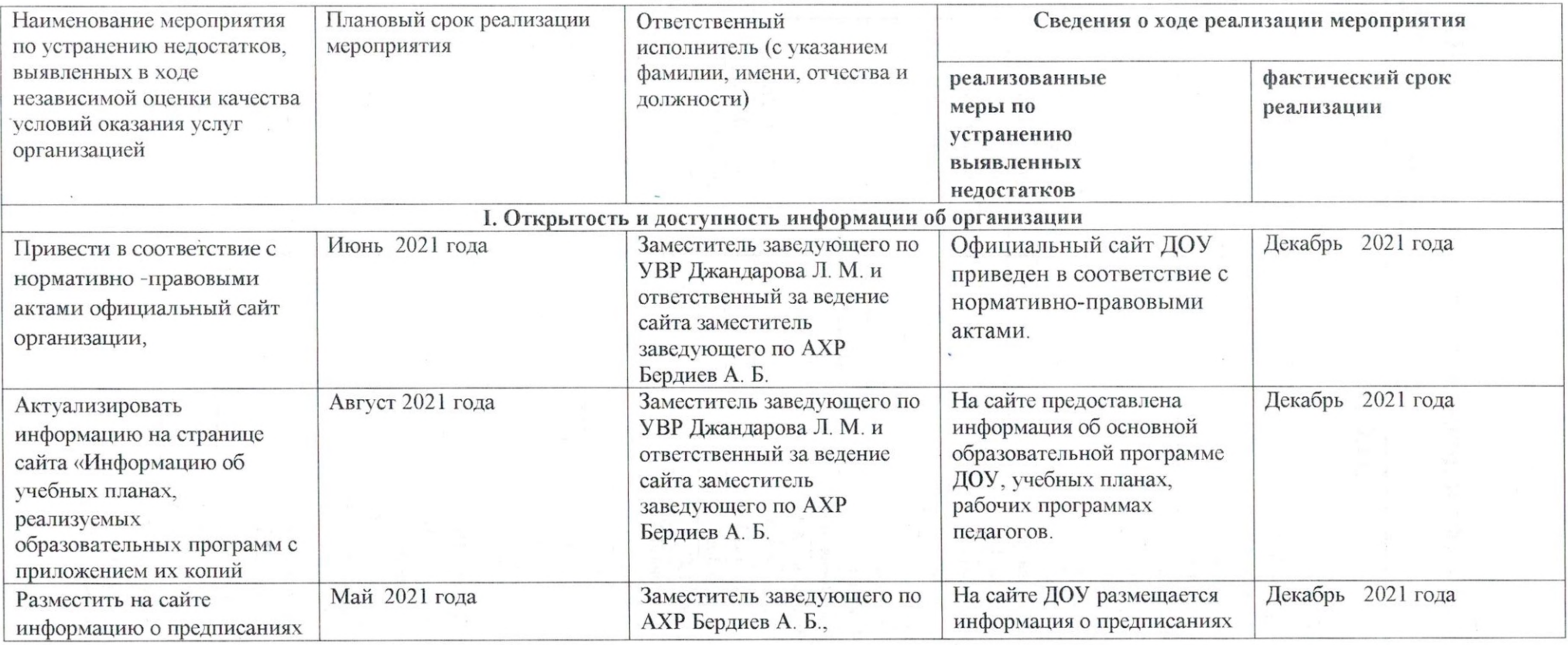

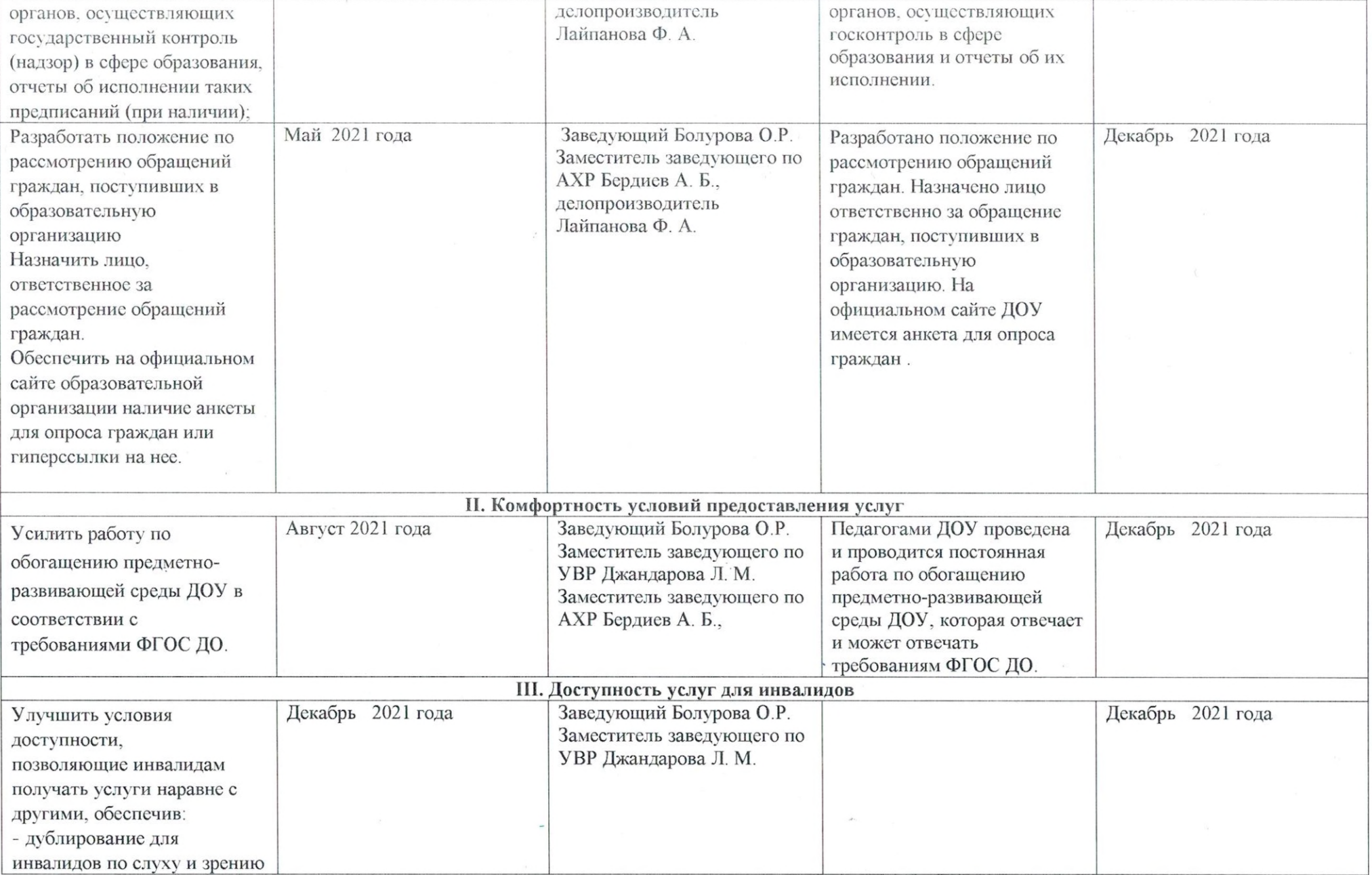

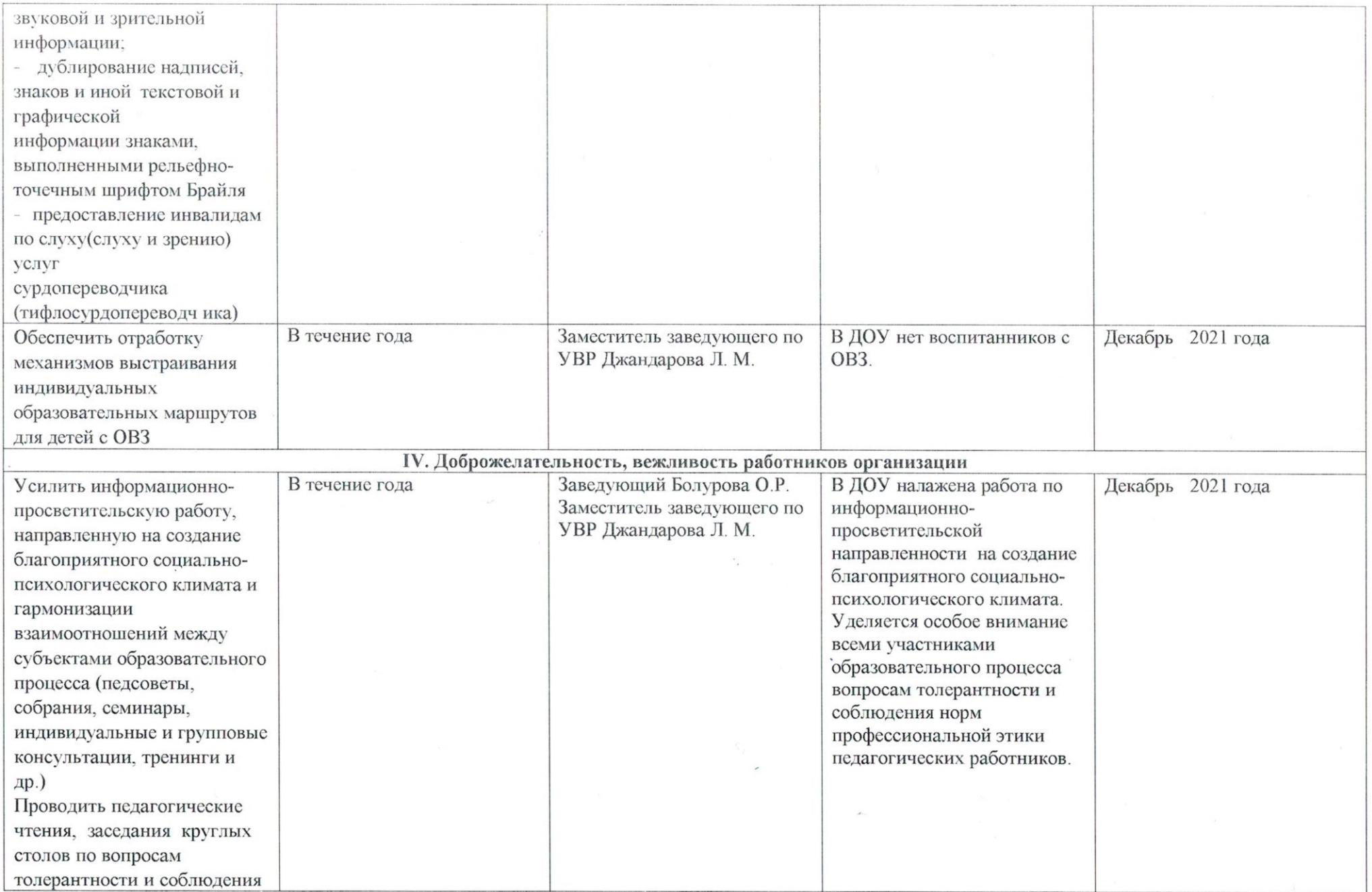

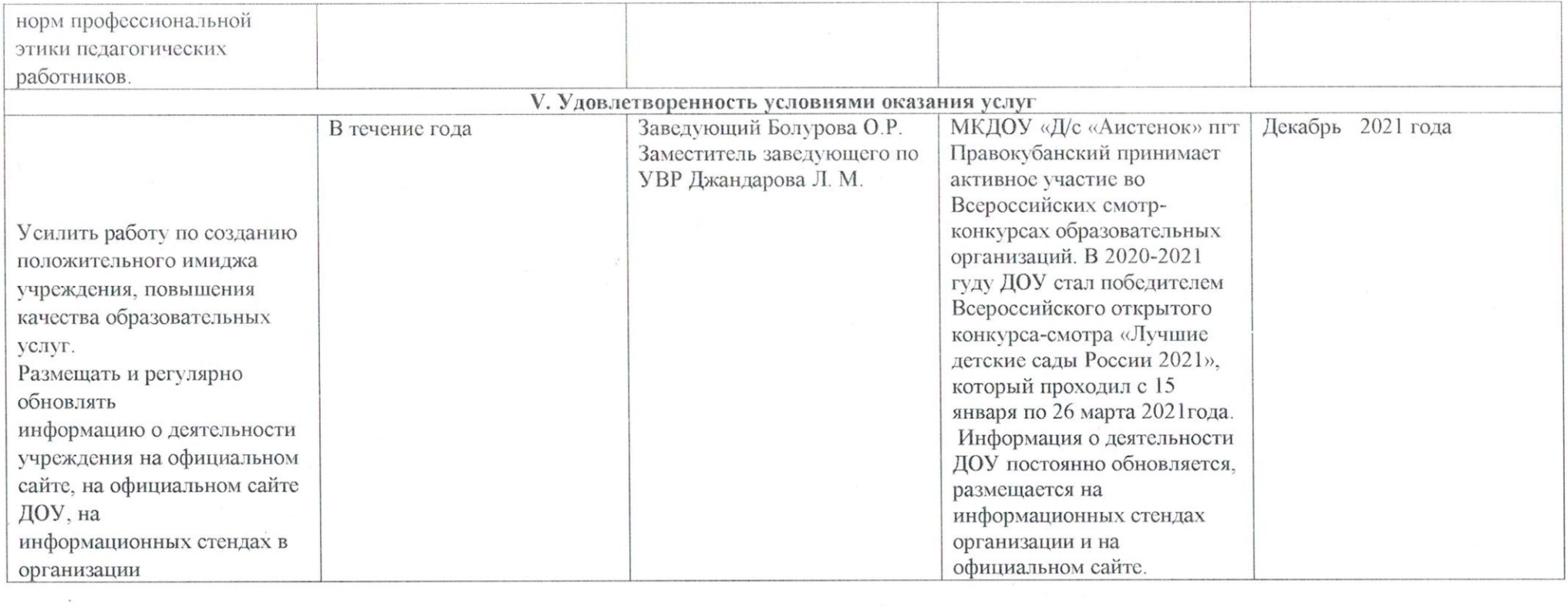

 $\label{eq:1.1} \mathcal{L}(\mathbf{x}) = \mathcal{L}(\mathbf{x}) = \mathcal{L}(\mathbf{x}) = \mathcal{L}(\mathbf{x}) = \mathcal{L}(\mathbf{x}) = \mathcal{L}(\mathbf{x}) = \mathcal{L}(\mathbf{x})$ 

 $\label{eq:2.1} \frac{\partial^2 \phi}{\partial t^2} = \frac{1}{\sqrt{2\pi}}\int_0^t \frac{d^2\phi}{\sqrt{2\pi}}\frac{d\phi}{\sqrt{2\pi}}\frac{d\phi}{\sqrt{2\pi}}\frac{d\phi}{\sqrt{2\pi}}\frac{d\phi}{\sqrt{2\pi}}\frac{d\phi}{\sqrt{2\pi}}\frac{d\phi}{\sqrt{2\pi}}\frac{d\phi}{\sqrt{2\pi}}\frac{d\phi}{\sqrt{2\pi}}\frac{d\phi}{\sqrt{2\pi}}\frac{d\phi}{\sqrt{2\pi}}\frac{d\phi}{\sqrt{2\pi}}\frac{d\phi}{$ 

 $\label{eq:2.1} \frac{1}{2} \int_{\mathbb{R}^3} \frac{1}{\sqrt{2\pi}} \, \frac{1}{\sqrt{2\pi}} \, \frac{1}{\sqrt{2\pi}} \, \frac{1}{\sqrt{2\pi}} \, \frac{1}{\sqrt{2\pi}} \, \frac{1}{\sqrt{2\pi}} \, \frac{1}{\sqrt{2\pi}} \, \frac{1}{\sqrt{2\pi}} \, \frac{1}{\sqrt{2\pi}} \, \frac{1}{\sqrt{2\pi}} \, \frac{1}{\sqrt{2\pi}} \, \frac{1}{\sqrt{2\pi}} \, \frac{1}{\sqrt{2\pi}} \, \frac{1}{\sqrt{2\$